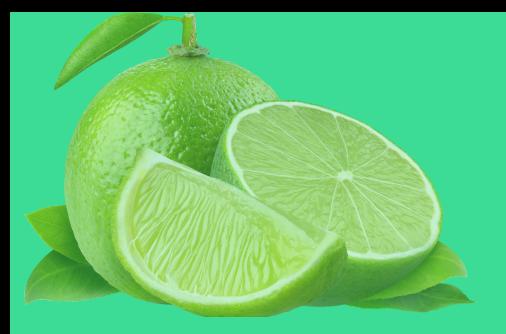

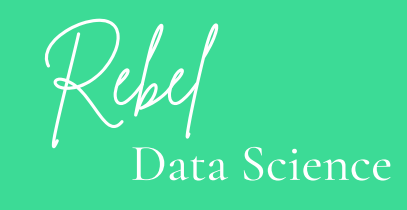

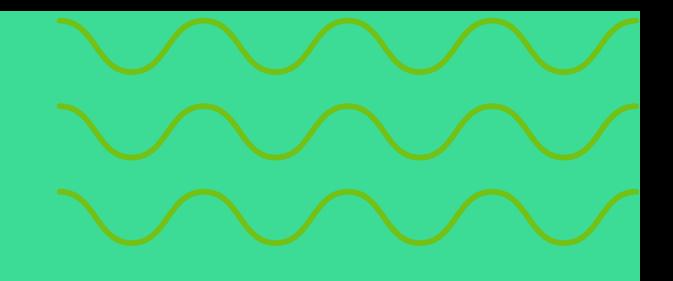

# **SODA: GPT**

#### The first generative AI for data quality.

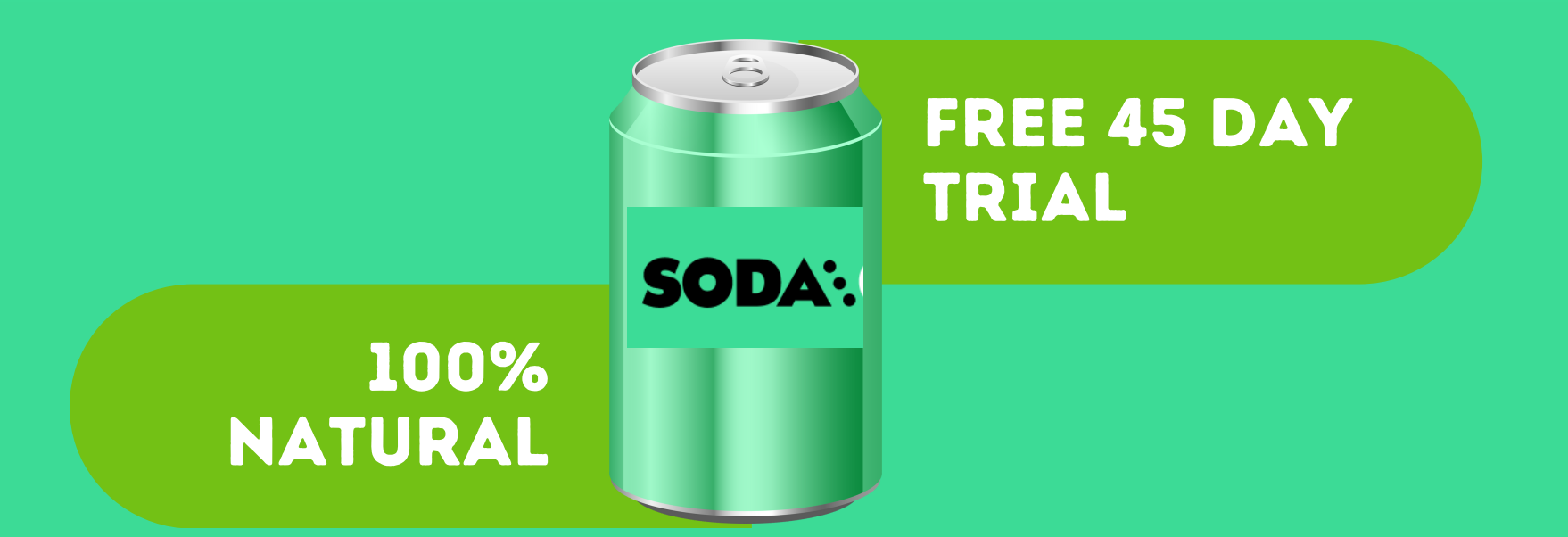

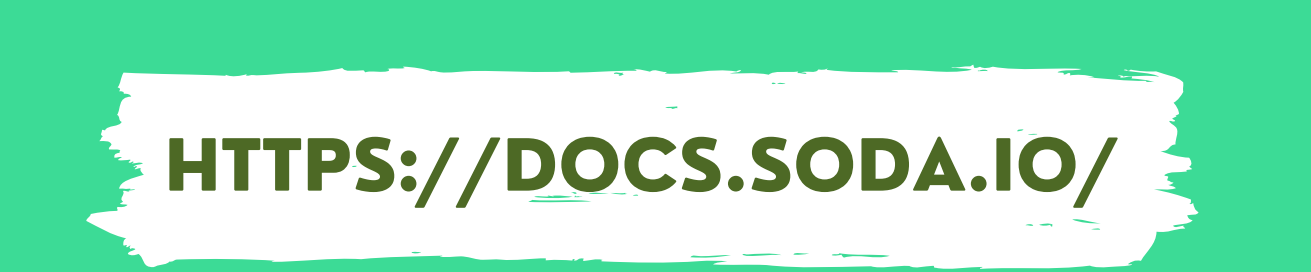

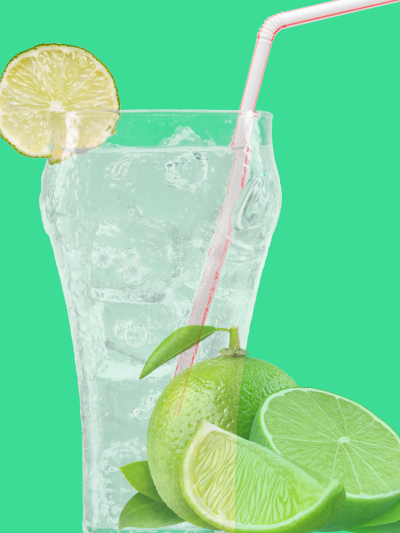

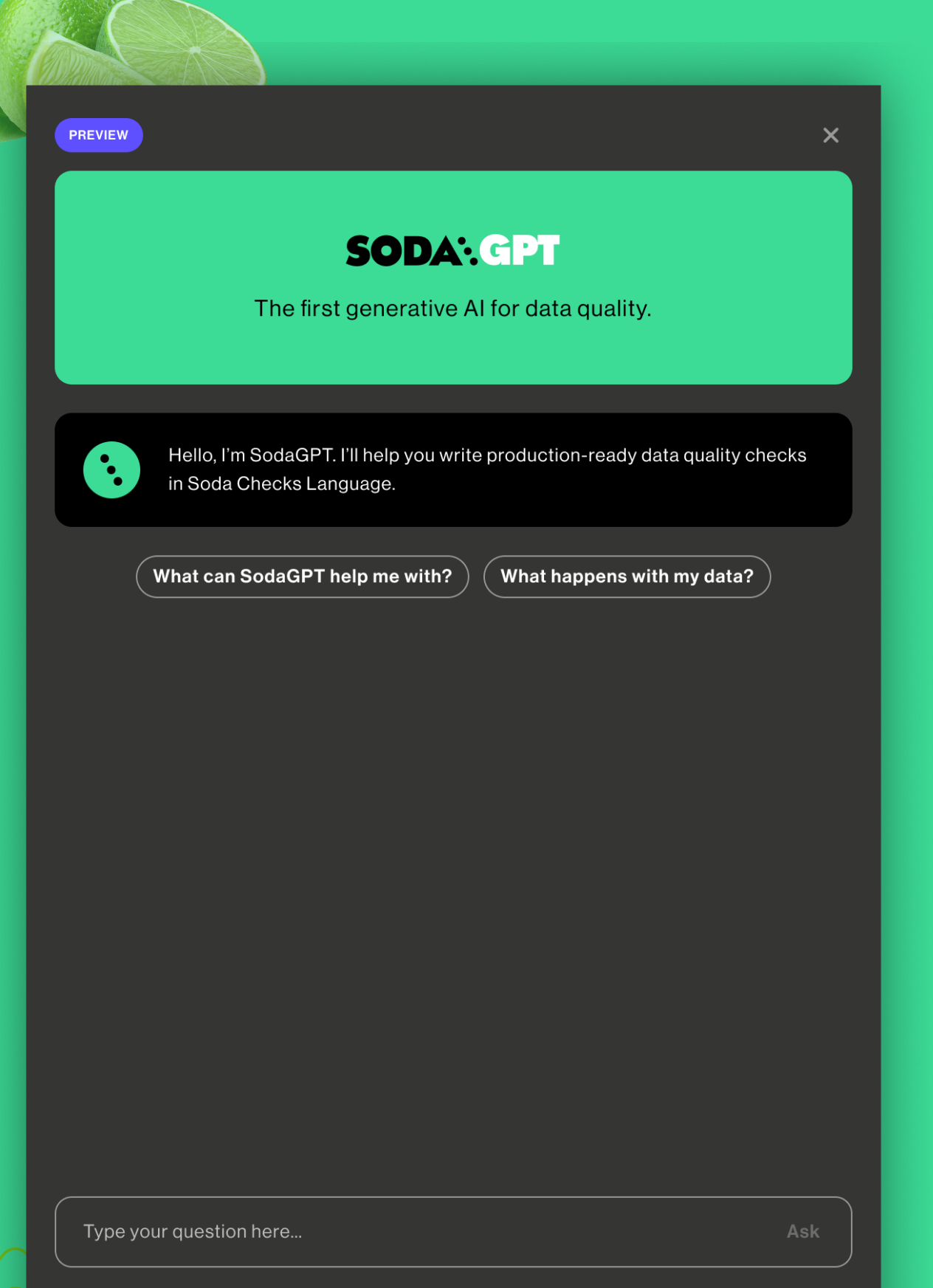

**SODAGPT** IS A GENERATIVE AI ASSISTANT FOR DATA QUALITY TESTING.

Here is how I used **SODAGPT** to test data quality in my pipeline!

Ask a random question

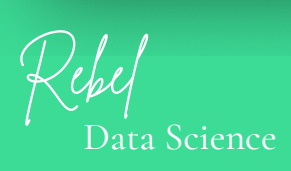

Looking for inspiration?

HTTPS://DOCS.SODA.IO/

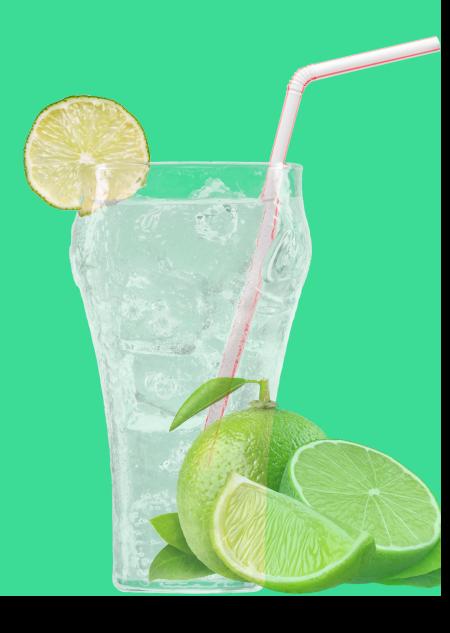

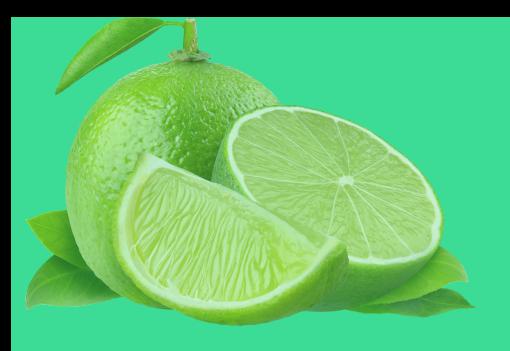

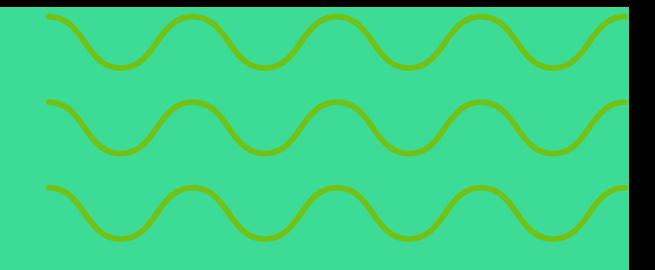

# STEP 1 GET EVERYTHING CONNECTED

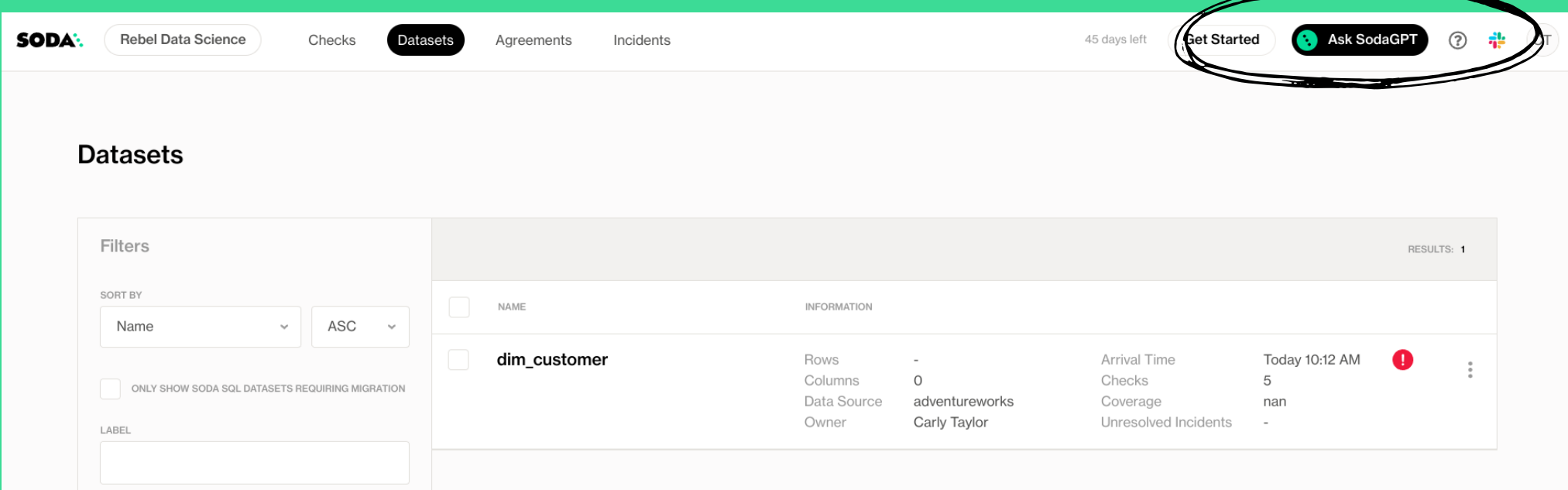

After connecting Soda to my data source (easy to do entirely from the command line), I am able to see my datasets in my Soda account and chat with **SODAGPT**

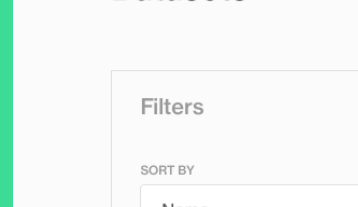

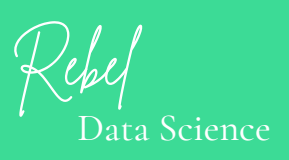

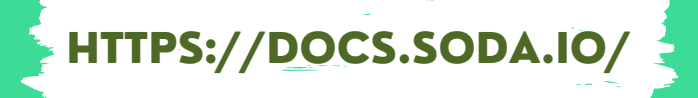

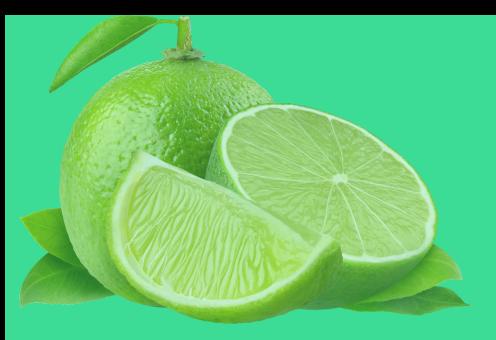

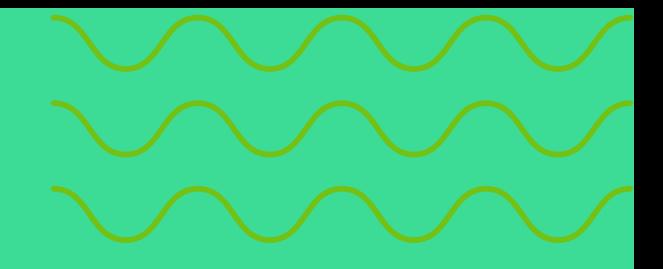

# STEP 2 TELL SODAGPT WHAT I WANT

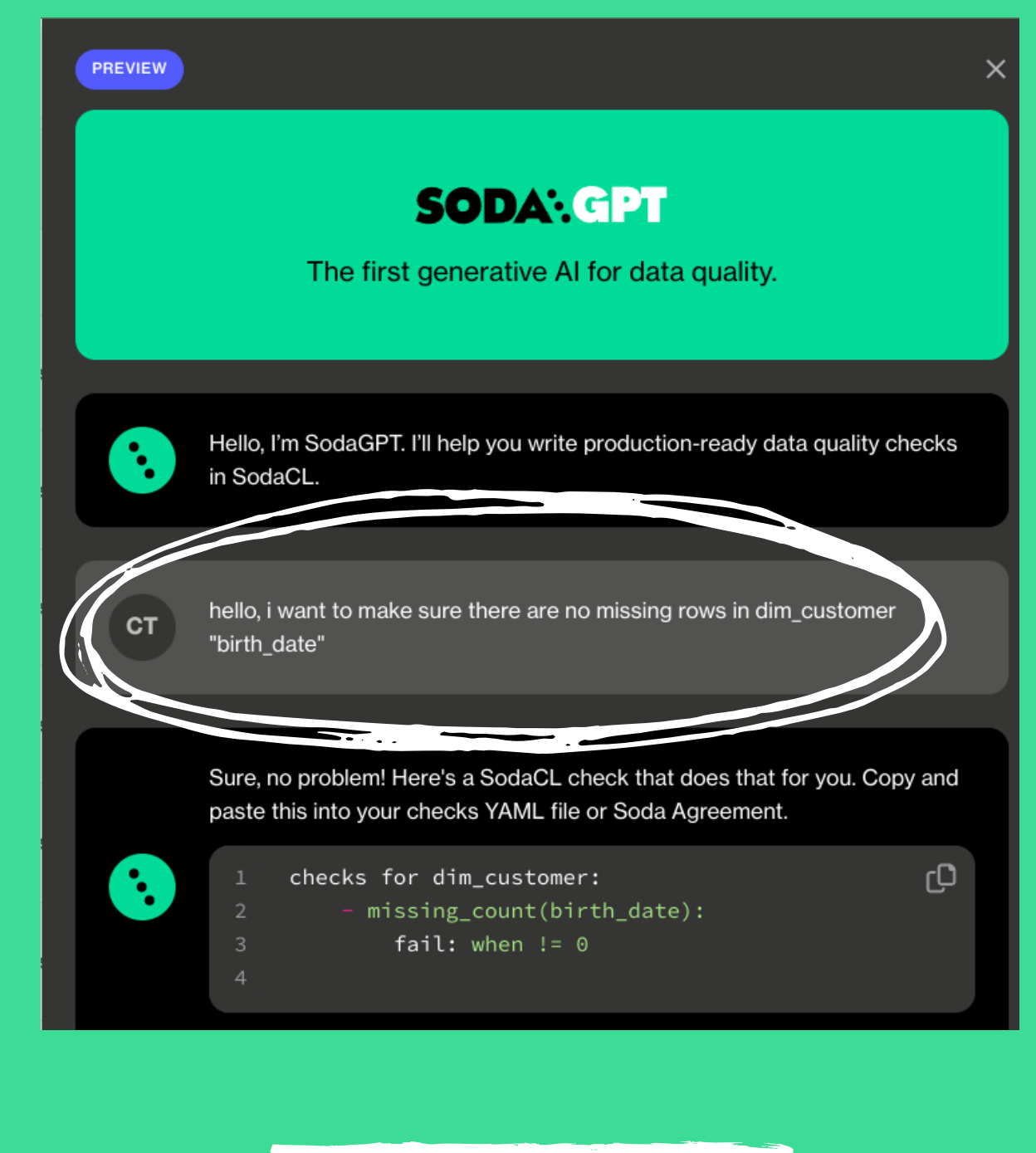

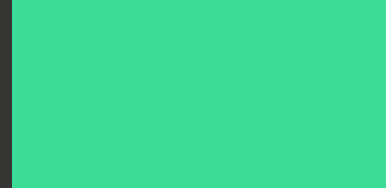

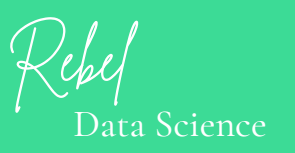

HTTPS://DOCS.SODA.IO/

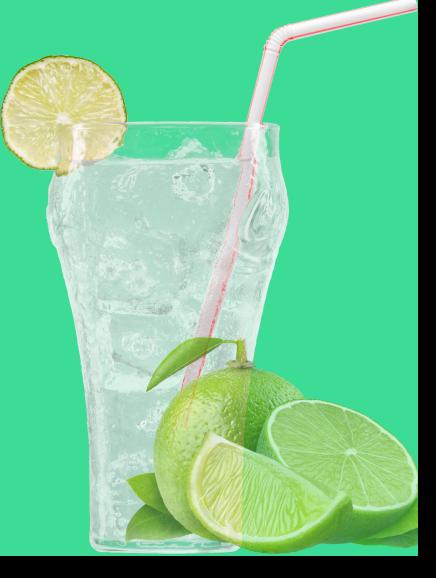

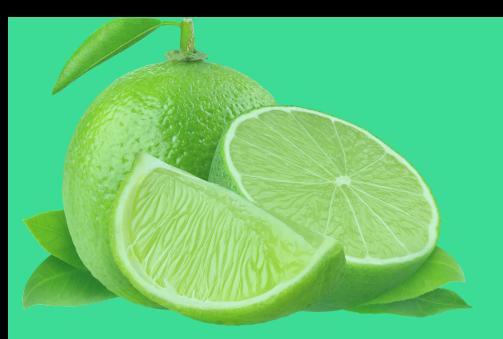

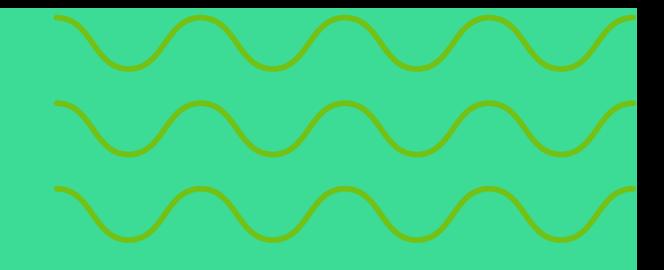

# STEP 3 COPY THE OUTPUT

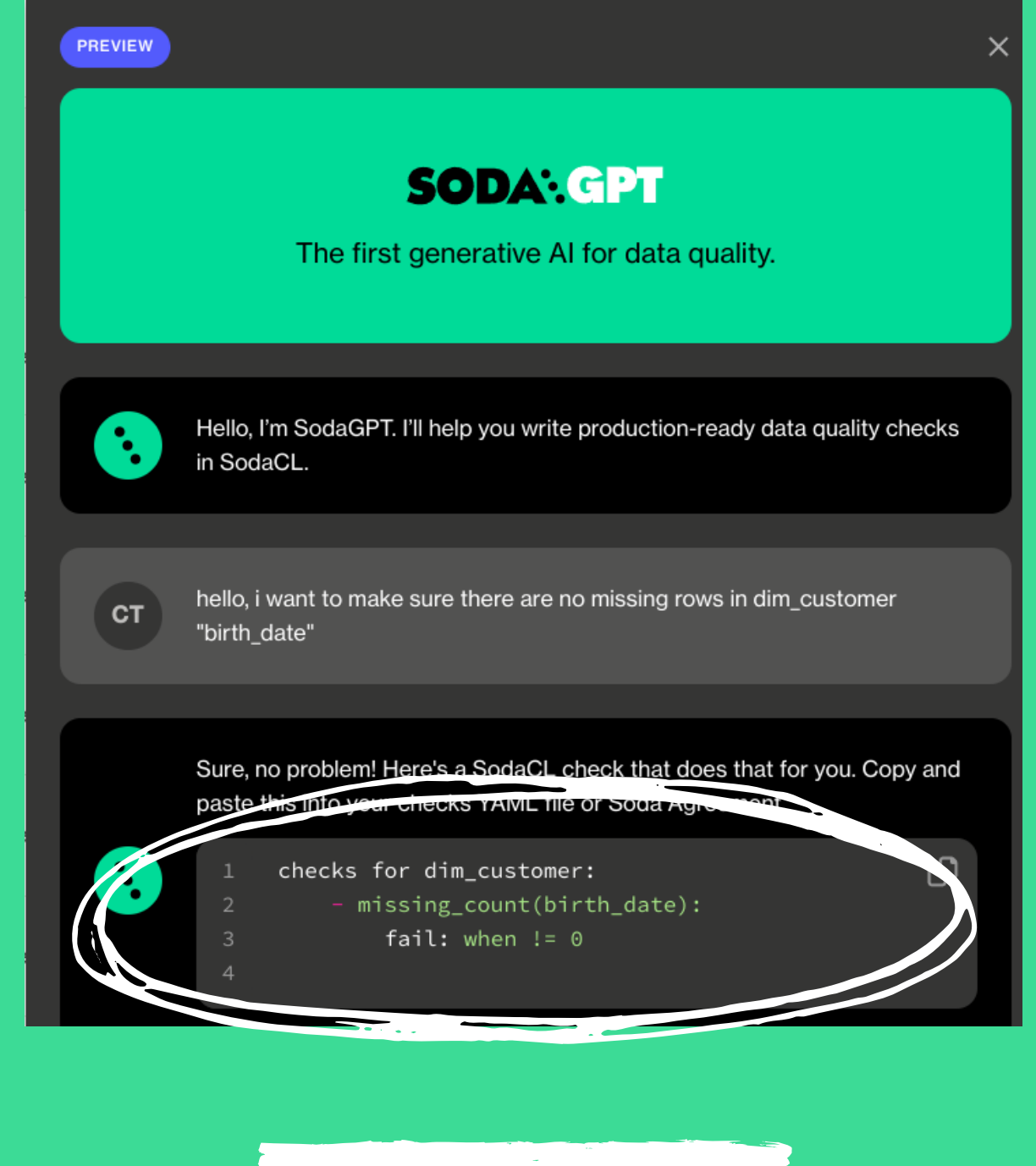

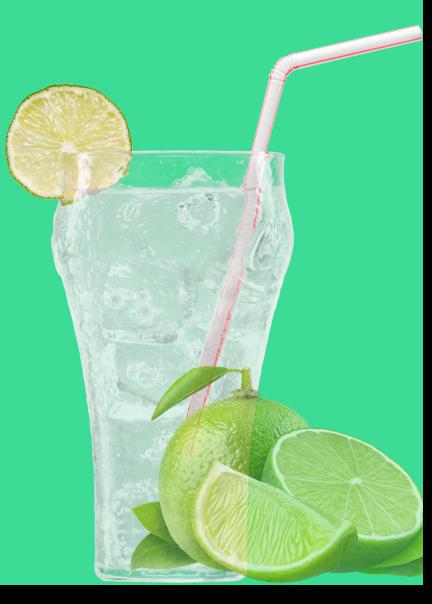

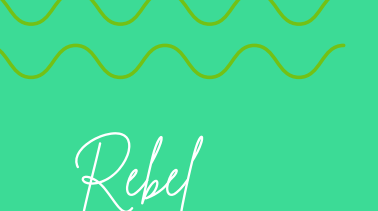

Data Science

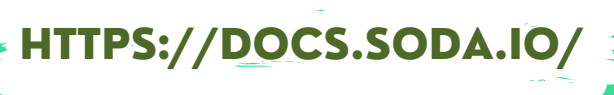

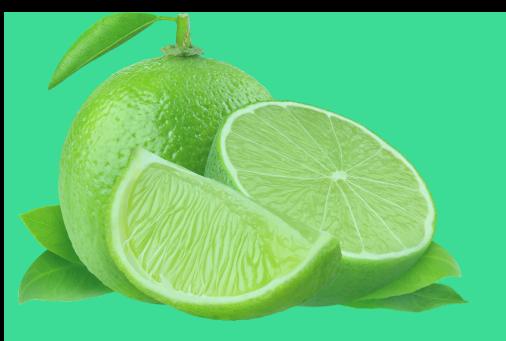

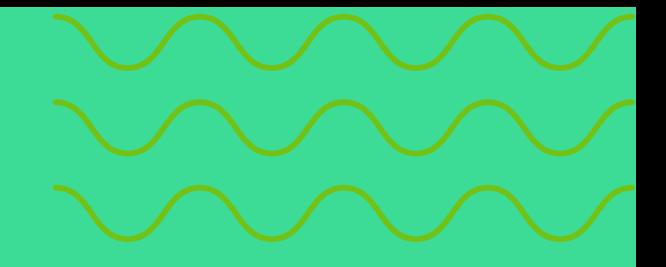

## STEP 4 PLOP THAT IN MY CHECKS FILE

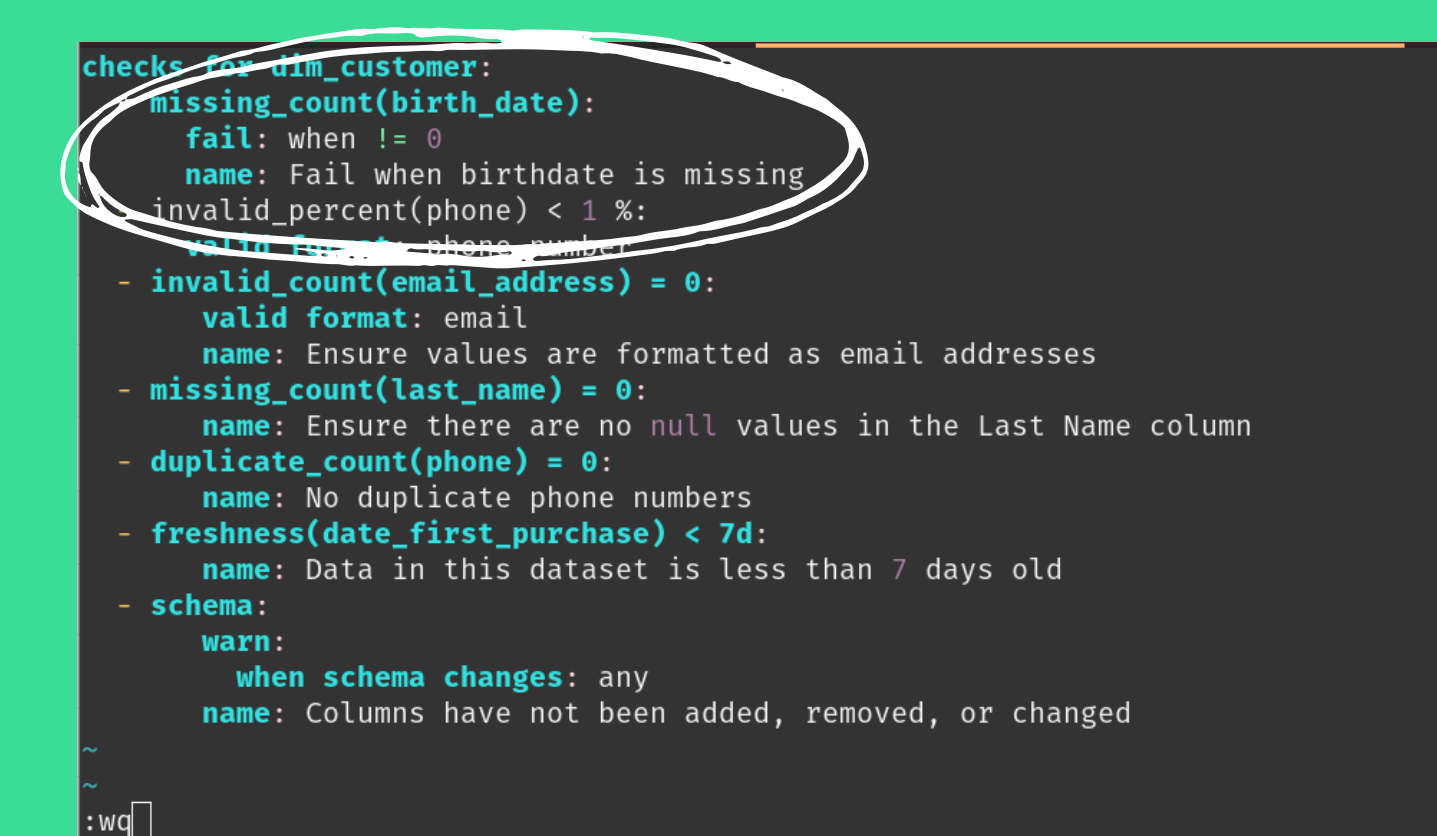

Easily add new checks to your data pipeline.

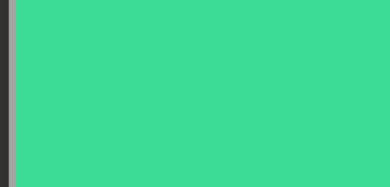

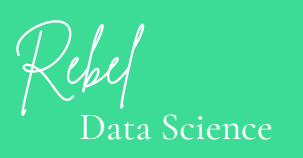

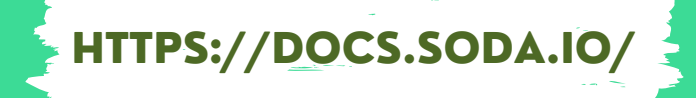

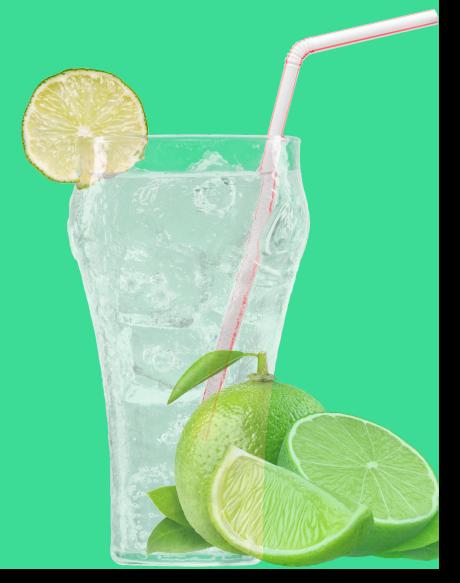

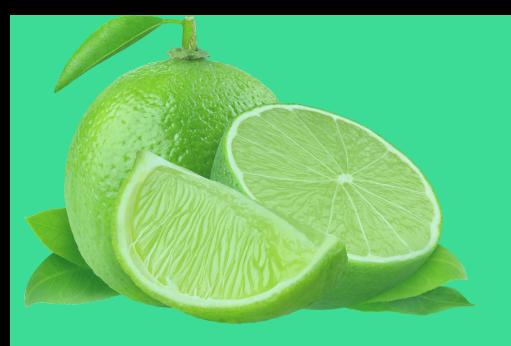

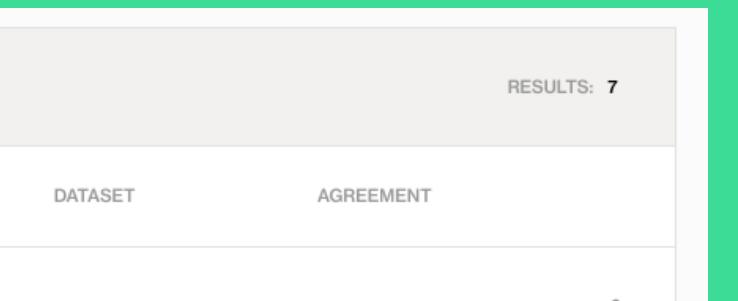

### STEP 5 ENSURE THE CHECKS ARE WORKING

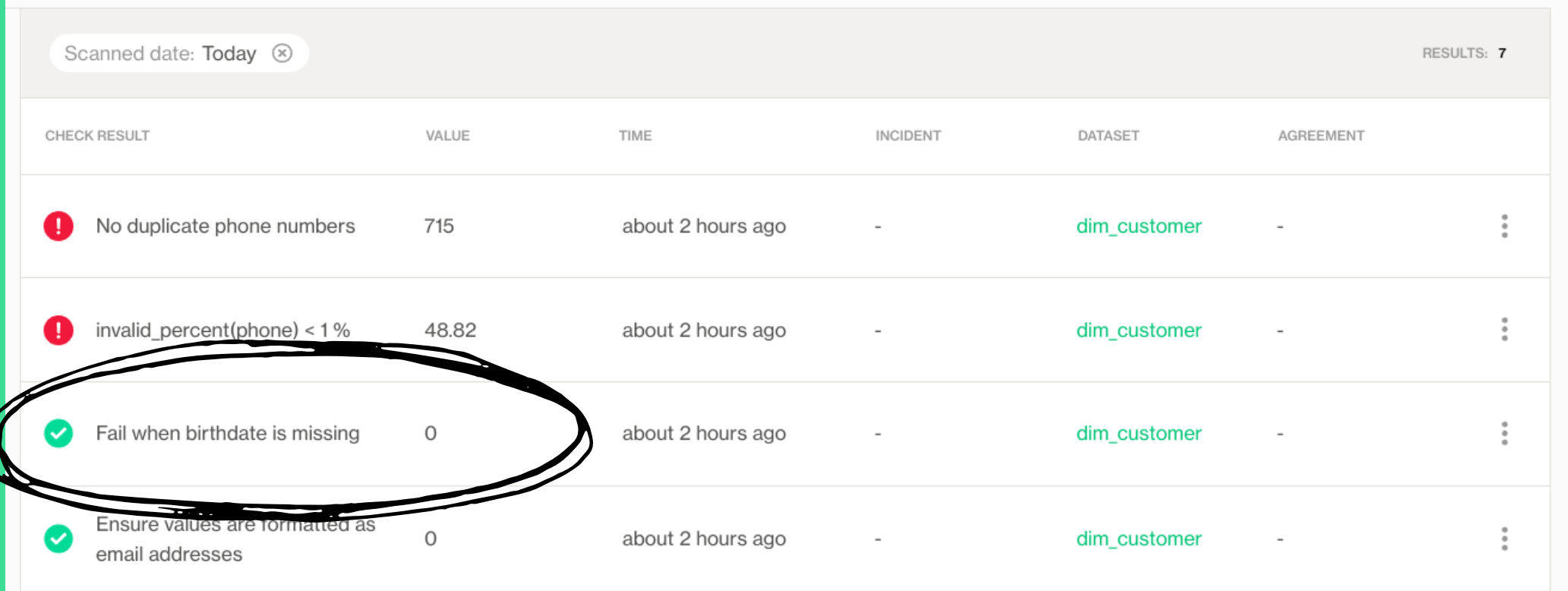

#### Verify that the new checks are showing up in your account.

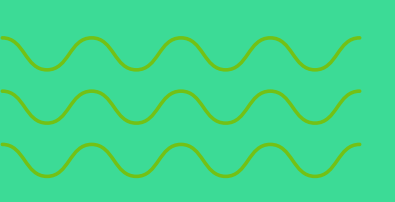

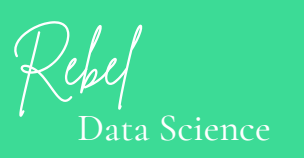

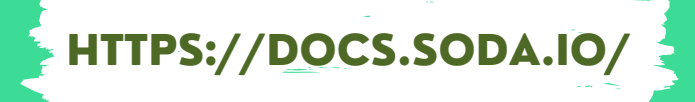

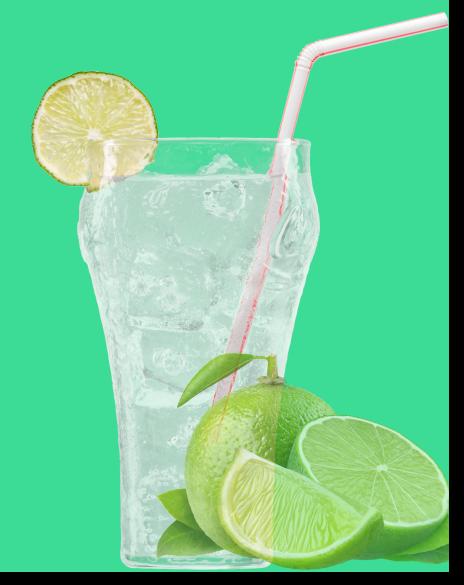

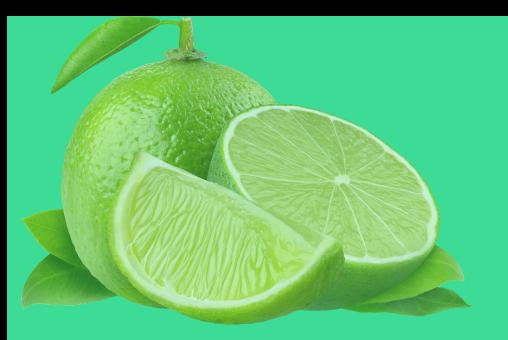

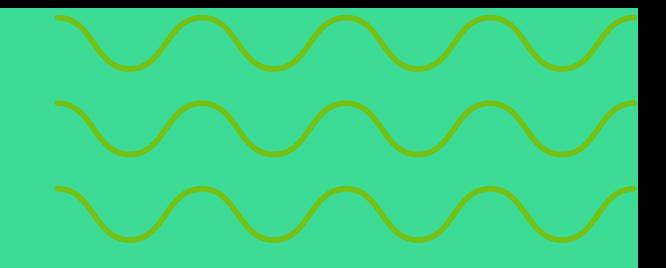

## STEP 6 SIT BACK AND RELAX

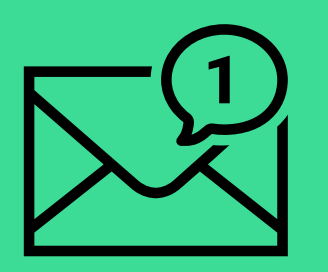

 $\frac{1}{24}$  Soda 15

Critical - Data monitoring results for dim\_customer - Rebel Data Science

#### You'll receive automated emails whenever your checks fail!

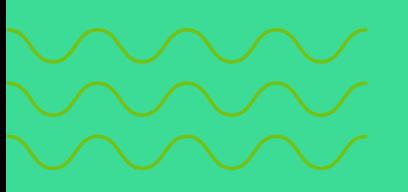

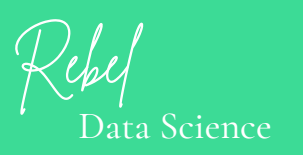

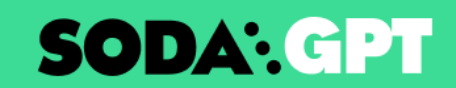

The first generative AI for data quality.

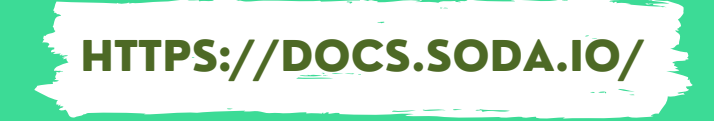

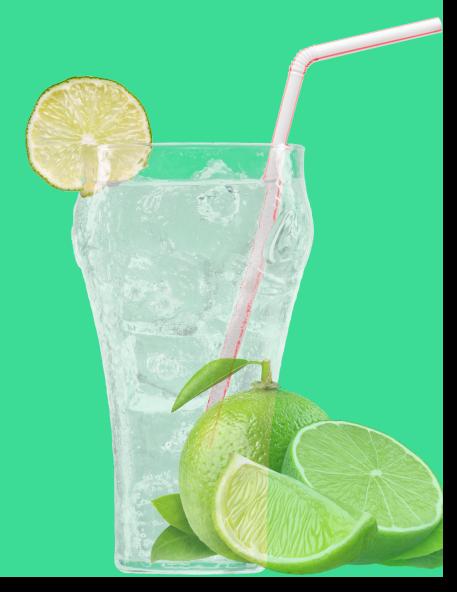

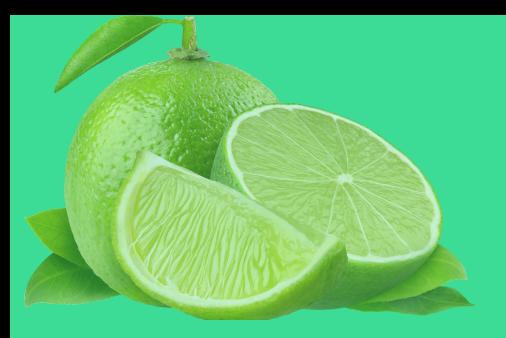

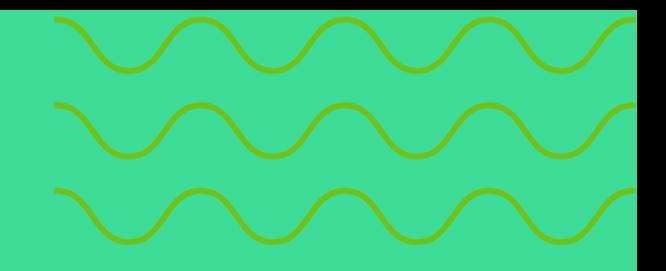

# **SODA: GPT**

### The first generative AI for data quality.

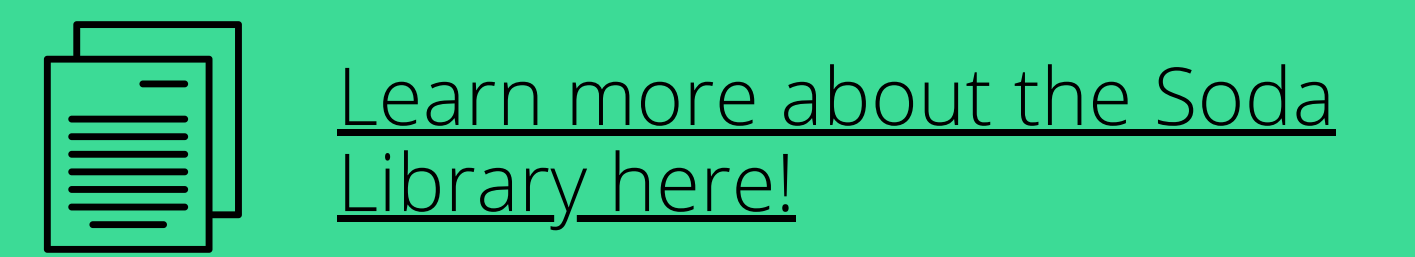

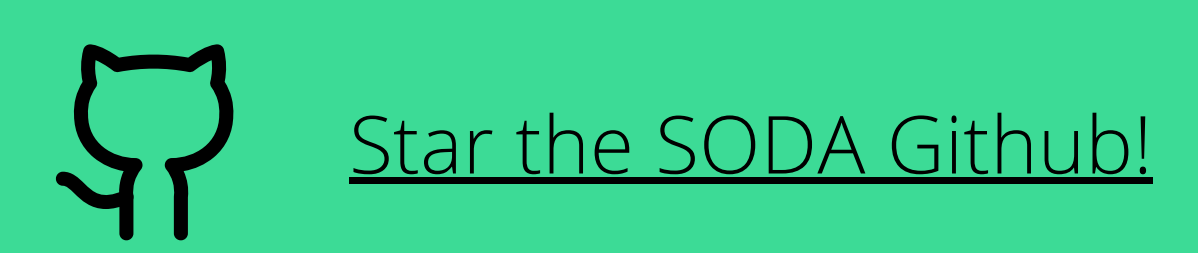

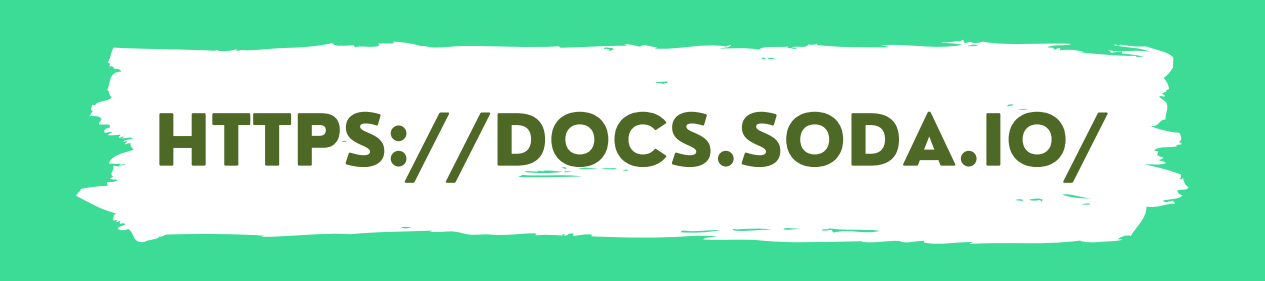

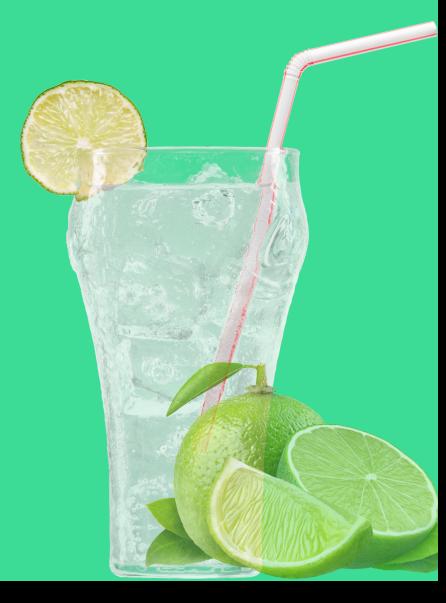

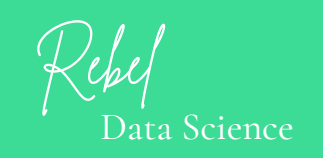